#### Veröffentlicht auf Demostración (https://www.lawebredonda.es/social)

Startseite > Galerien und Alben > Beispiel Medien Galerien > Beispiel Medien Galerie 2 Spalten

#### [Beisp](https://www.lawebredonda.es/social/de)[iel Medien](https://www.lawebredonda.es/social/de/galerien-und-alben) [Galerie 2 Spa](https://www.lawebredonda.es/social/de/beispiel-medien-galerien)lten

Dies istdie ProbeMedienGalerie, in derMultimedia-Inhaltein einem großenFormat angezeigt wird, um diegewählte Darstellungin 2 Spaltenpassen.

Beachten Sie, dassdie Galerienicht nurBilder, sondernMediendateienaller Artenthalten.

 $Foto$  [1]

[1]

[Foto](https://www.lawebredonda.es/social/de/media-gallery/detail/242/241) [2]

[3]

[2]

[Foto](https://www.lawebredonda.es/social/de/media-gallery/detail/242/242) [3]

 $Foto$  [4] [Tweet](https://www.lawebredonda.es/social/de/media-gallery/detail/242/243) [5]

# Sprachen

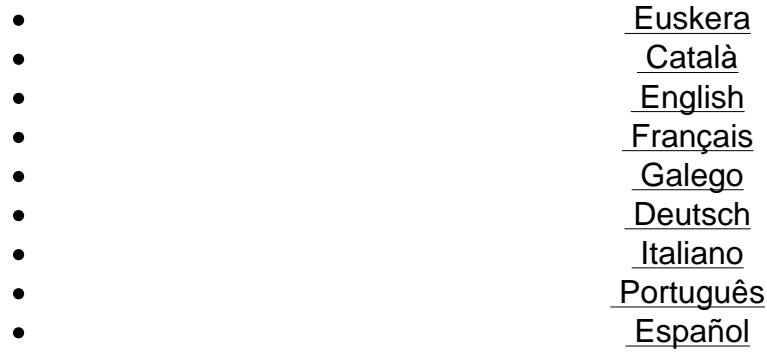

# [F](https://www.lawebredonda.es/social/pt-pt/printpdf/beispien-Medien-Galerie-2-Spalten)[olgen](https://www.lawebredonda.es/social/es/printpdf/beispien-Medien-Galerie-2-Spalten)

Facebook Twitter LinkedIn Google+ MySpace Picasa Youtube Flickr Vimeo RSS Delicious Tumblr

### [Newsf](http://myspace.com/)[eeds](http://picasaweb.google.com/)

[4]

Quell-URL (abgerufen am 14/05/2024 - 09:47): [https://www.lawebredonda](http://www.nroot.es/servicios-informaticos).es/social/de/beispien-Medien-Galerie-2-Spalten

Links:

[1] https://www.lawebredonda.es/social/de/media[-gallery/detail/242/231](https://www.lawebredonda.es/social/de/beispien-Medien-Galerie-2-Spalten)

[\[2\] https://www.law](https://www.lawebredonda.es/social/de/beispien-Medien-Galerie-2-Spalten)ebredonda.es/social/de/media-gallery/detail/242/241

[3] https://www.lawebredonda.es/social/de/media-gallery/detail/242/242

[4] https://www.lawebredonda.es/social/de/media-gallery/detail/242/243

[5] http://twitter.com/share